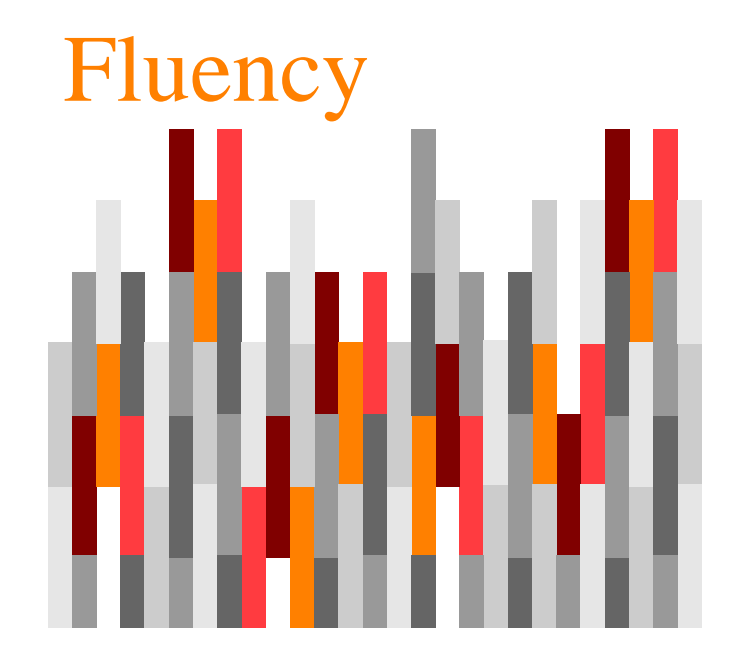

#### Multimedia

Capitolo 8

# Digitalizzare i colori

- Rappresentazione dei **colori RGB**
	- un colore è **specificato** da tre componenti: rosso, verde e blu
	- **l**'**intensità** di ogni colore è rappresentata da una quantità (da 0 a 255)

## Intensità dei colori

- Ogni intensità RGB è rappresentata da **un byte**
	- l'intensità più bassa è 0000 0000
	- la più alta è 1111 1111
- L'intervallo dei valori va da 0 a 255

## Colori nero e bianco

Il **nero** corrisponde all'assenza di colore

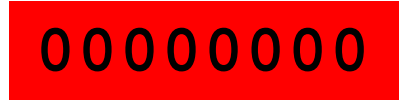

**00000000 00000000 00000000**

Il **bianco** corrisponde alla massima intensità di tutti i componenti

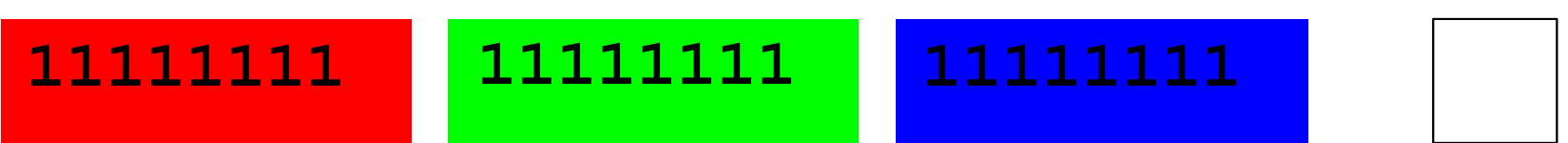

# Grigi

#### Un **grigio** corrisponde alla stessa intensità di tutti i componenti

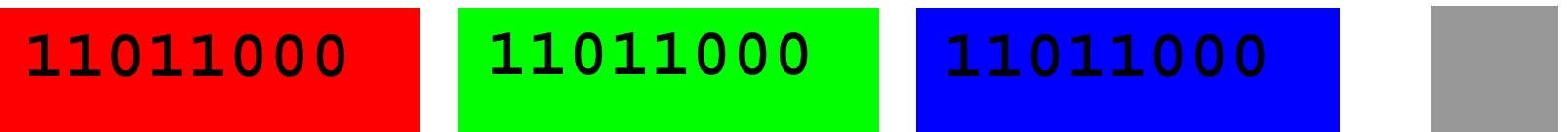

ogni byte corrisponde (152)<sub>10</sub>

i colori con componenti RGB uguali sono il **nero**, il **bianco** e i **grigi**

## Modificare un colore

- Aumentare l'intensità con un'addizione binaria
- P.e. per ottenere un grigio più chiaro,
	- incrementare i valori per avvicinarsi al bianco

#### Addizione binaria

- È simile all'addizione decimale
	- da destra a sinistra sommando le cifre nelle colonne
- La somma di una colonna può
	- essere di una **sola cifra**: 1+0=1
	- causare un **riporto** 1+1=10, 0 con riporto di 1

### Somma di 64

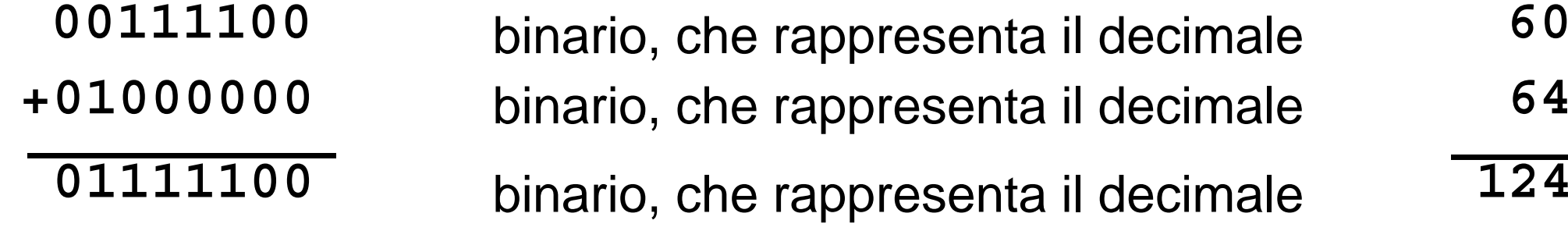

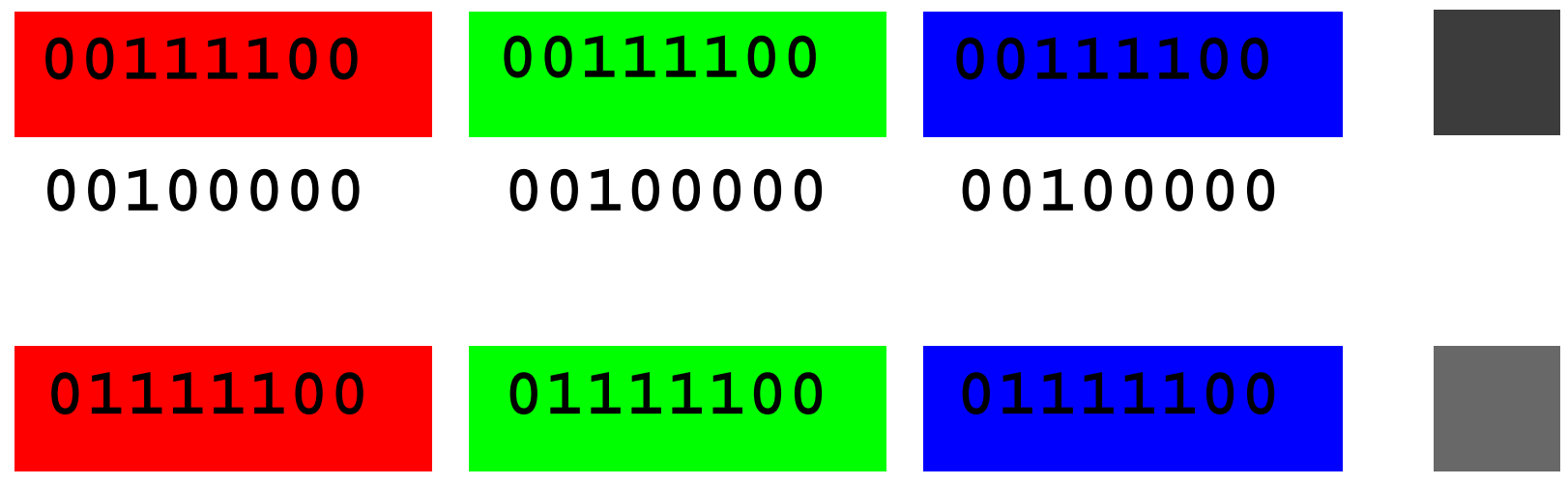

## Ancora somma di 64

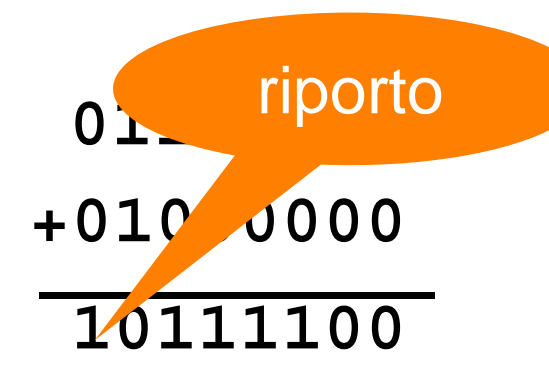

 **binario**, che rappresenta il decimale **124 +01000000 64** binario, che rappresenta il decimale  **188** binario, che rappresenta il decimale

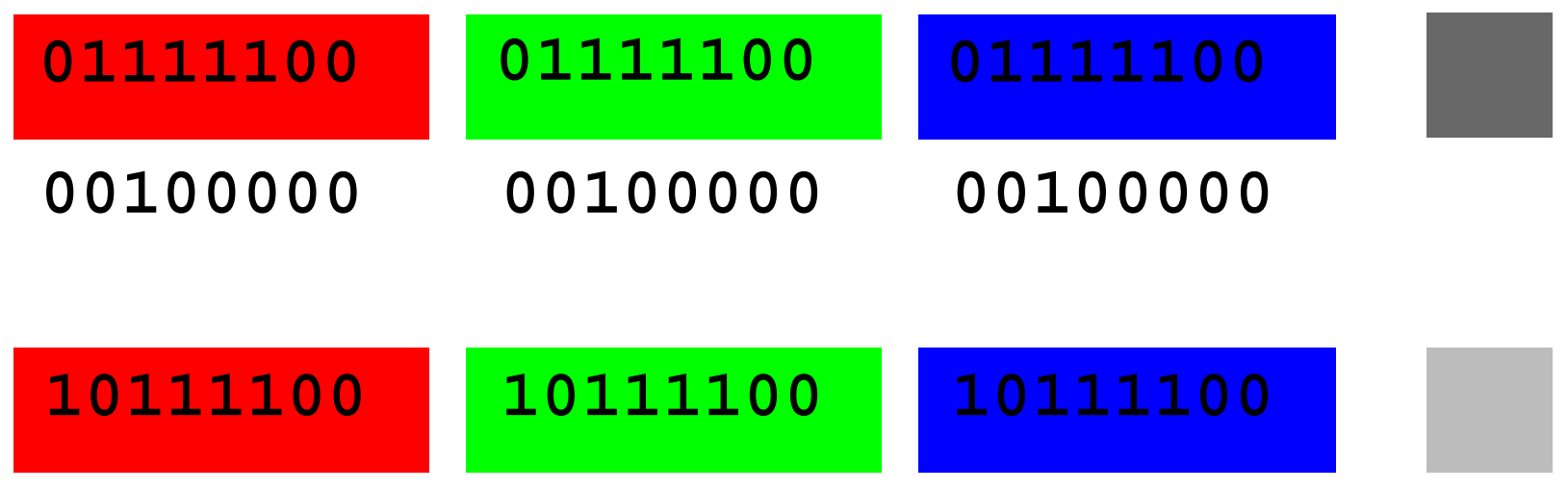

#### Overflow

- I computer utilizzano sequenze di bit di dimensioni prefissate
- Cosa succede quando c'è il **riporto** del bit più a sinistra?

#### Overflow

- Errori di overflow
	- il computer segnala quando il calcolo in esecuzione genera un *overflow error*;
- Sta al programmatore
	- prevederlo e
	- gestirlo

## Colorare la luna

- Immaginiamo di avere una foto digitale, in bianco e nero, della luna
- I pixel della **foto formano una varaiona** di terne di byte RGE e se volessimo farne una versione colorata?
- Che valori hanno i pixer:
	- solo nero, bianco e grigi

#### Luna in bianco e nero

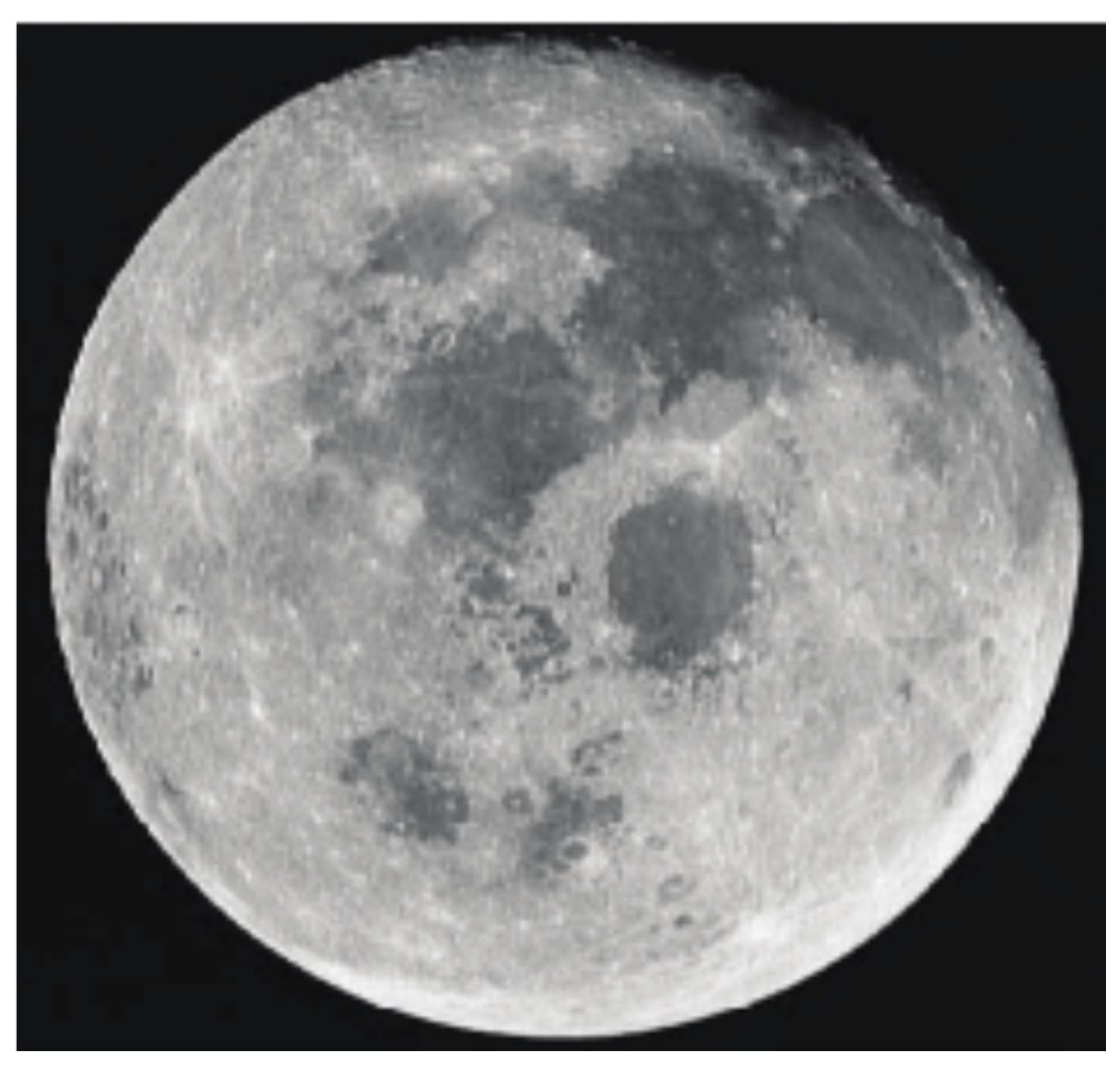

## Colore del bianco

- Da bianco a (255, 213, 132)
- Non modifica i pixel grigi

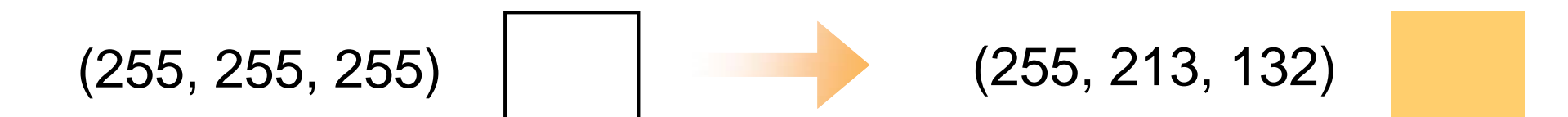

## Da bianco ad arancio

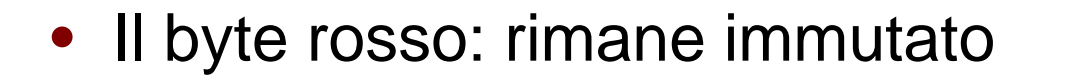

- Il byte verde: lo riduciamo di poco
	- sottraiamo 42 (101010 binario)
- • Il byte blu: lo riduciamo parecchio
	- sottraiamo 123 (1111011 binario)

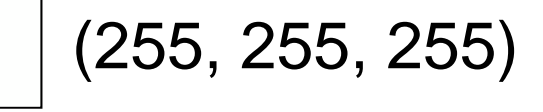

(255, 213, 255)

(255, 213, 132)

# Colore dei grigi chiari

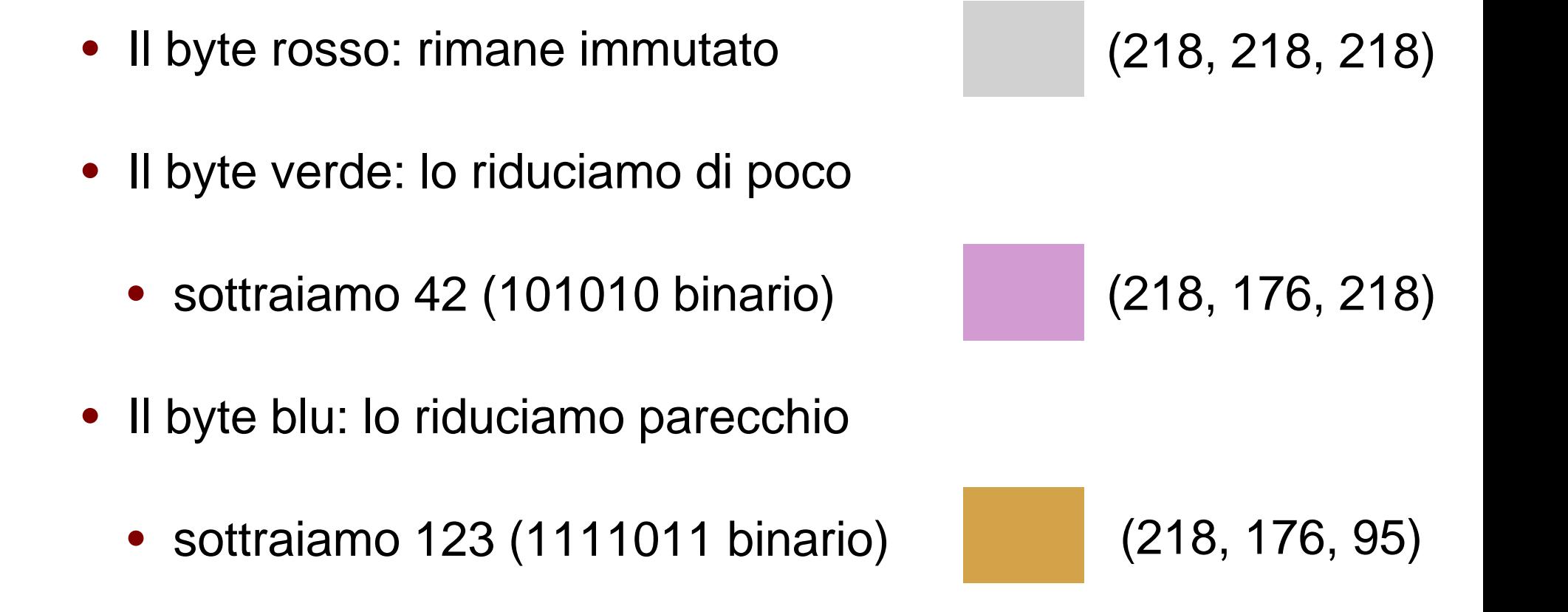

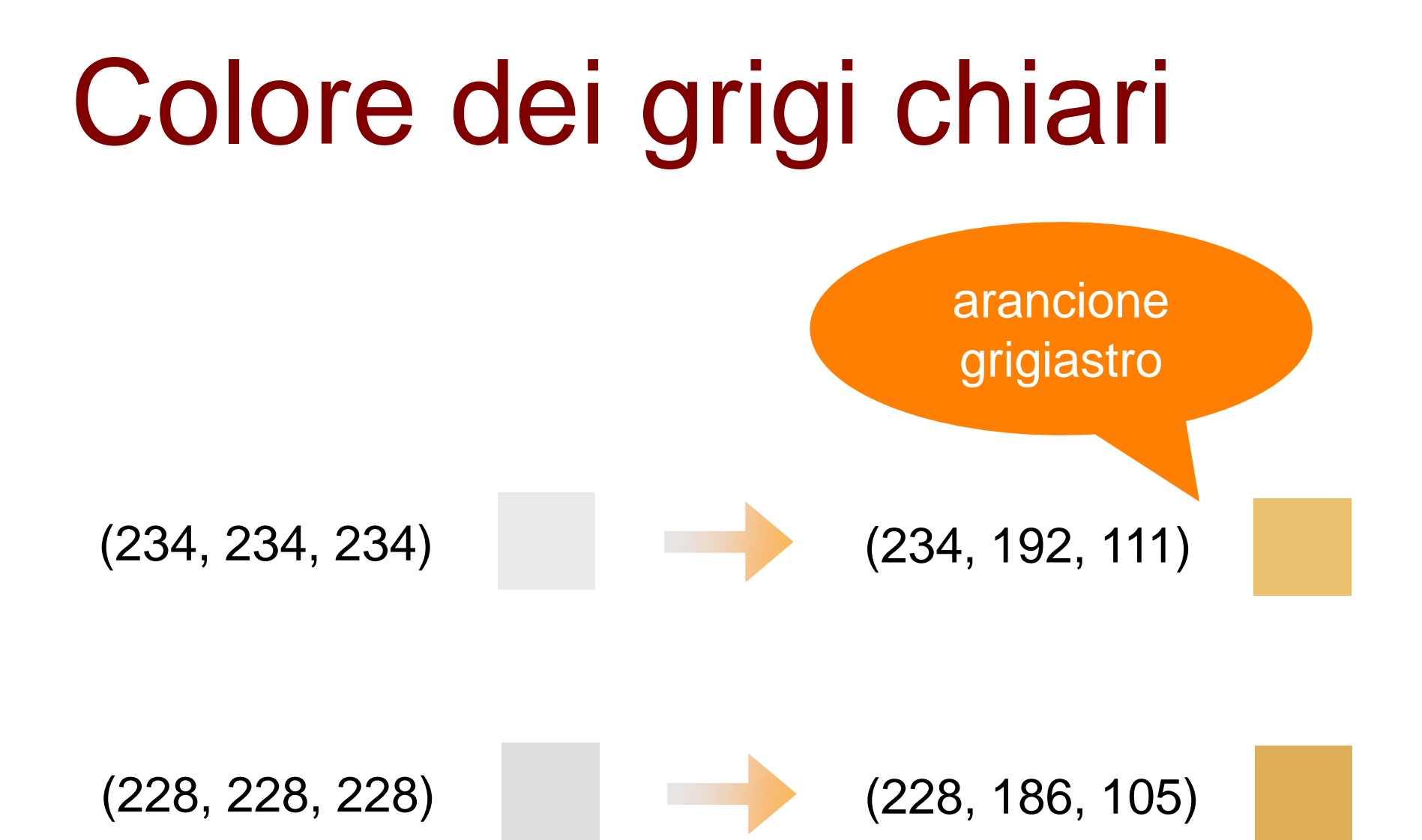

#### Luna arancio

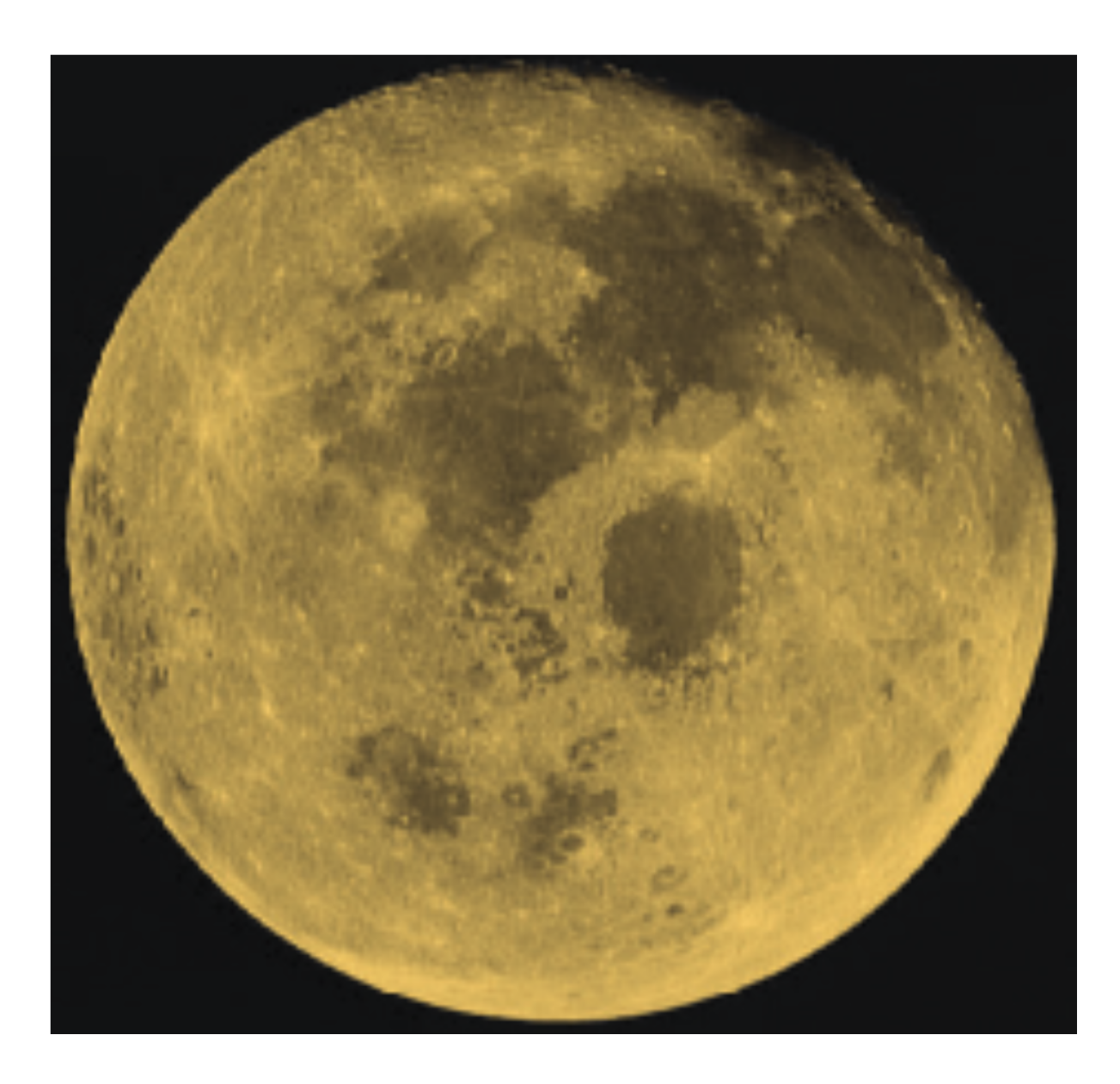

## Luna "spenta"

- Le parti grigie della luna devono essere *più luminose*
- Occorre *intensificare il rosso*

### Intensificare il rosso

- Metodo troppo contrastato
	- assegnare 255 al componente rosso dei pixel arancioni *è troppo*
- Metodo bilanciato
	- assegnare al componente rosso dei pixel arancioni
		- metà della differenza con il rosso 255

#### Intensificare il rosso

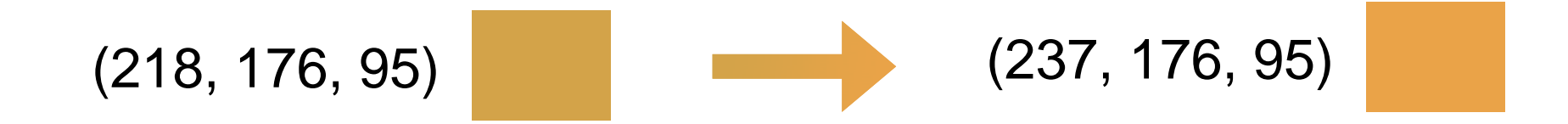

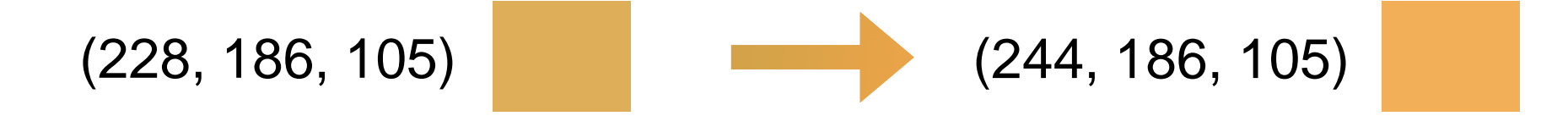

#### Luna rossa

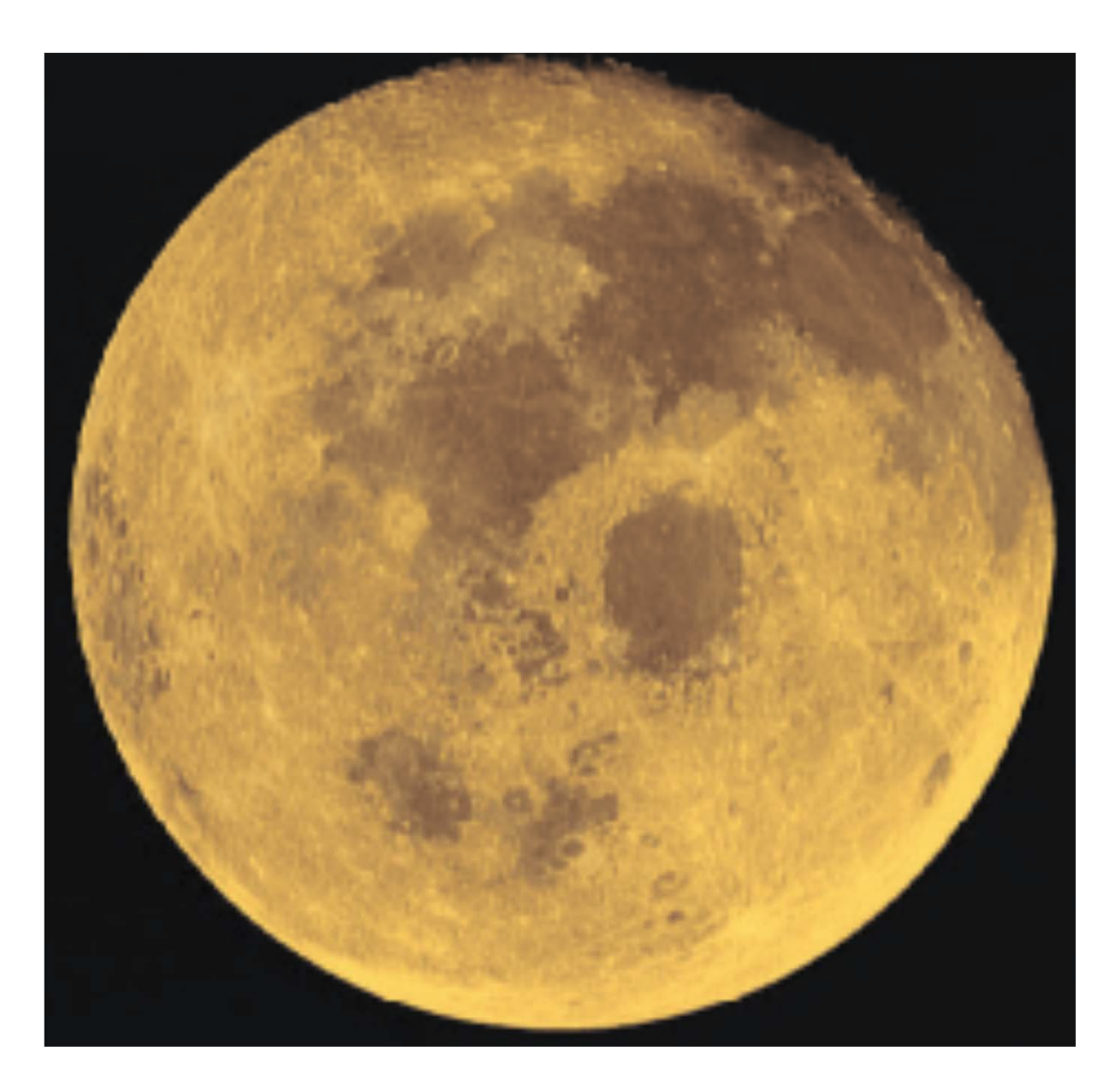

# I passaggi fatti

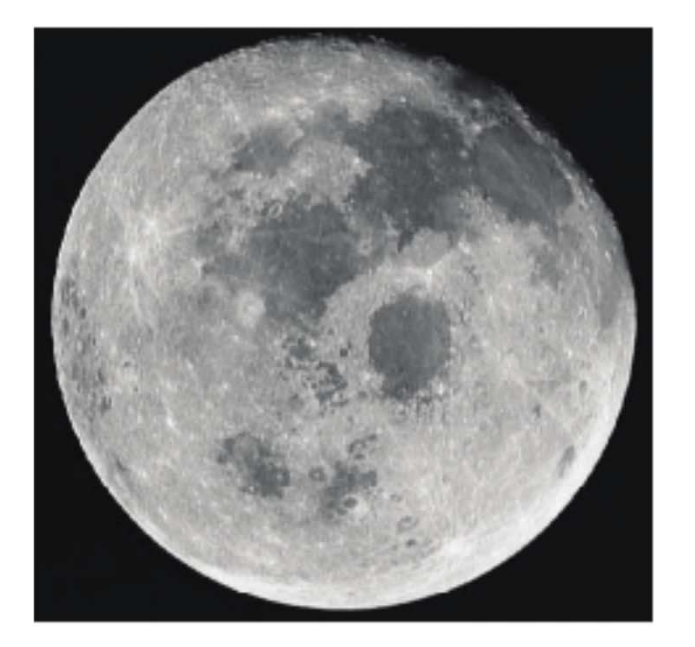

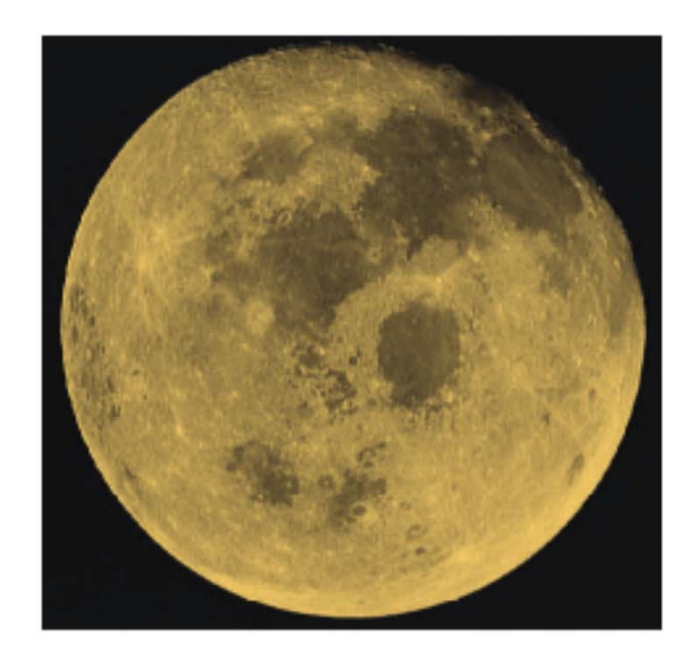

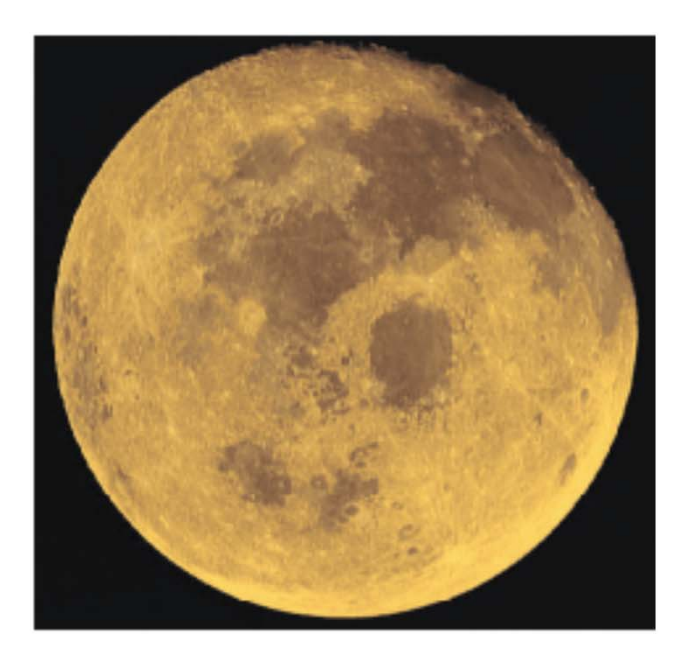

#### Emettere un suono

- Un oggetto produce suono vibrando all'interno di un mezzo come l'aria
	- onde di pressione sono emanate dall'oggetto
- Le vibrazioni si **trasmettono nell'aria**

#### Ascoltare un suono

- Le onde di pressione sonora fanno vibrare i nostri timpani
- La forza o intensità della pressione determina il **volume**
- La frequenza (numero di onde al secondo) è il **tono**

#### Onda sonora

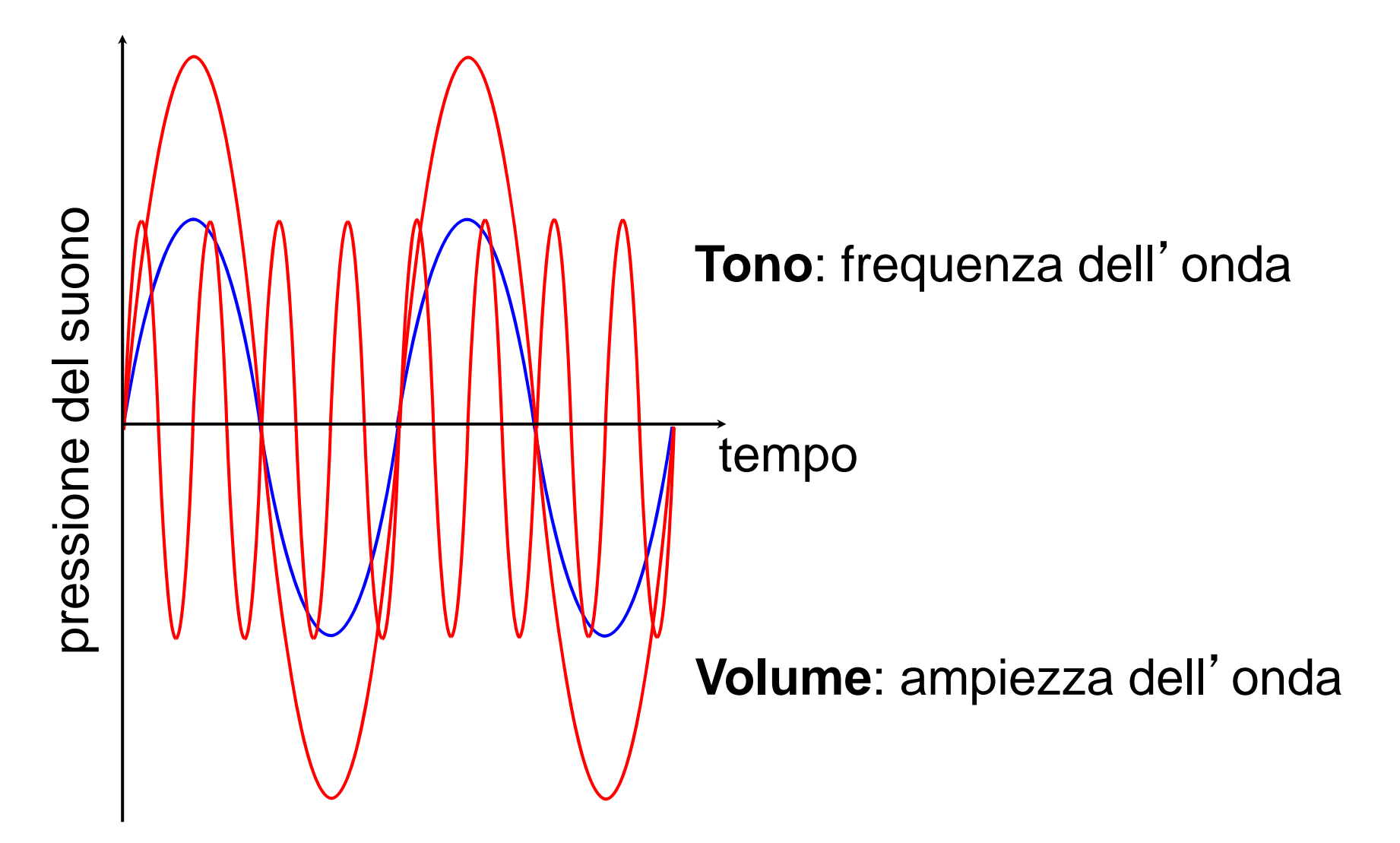

# Da analogico a digitale

- Digitalizzare informazioni continue
	- bisogna convertirle in bit
- Esprimere con un numero l'ampiezza
- Quando eseguire le misure?
	- non possiamo registrare **ogni punto** dell'onda

## **Campionamento**

- Si prendono le misure a intervalli regolari
- **Frequenza** di campionamento
	- il numero di misurazioni al secondo
	- maggiore è la frequenza, più accurata sarà la registrazione

# Esempio di campionamento

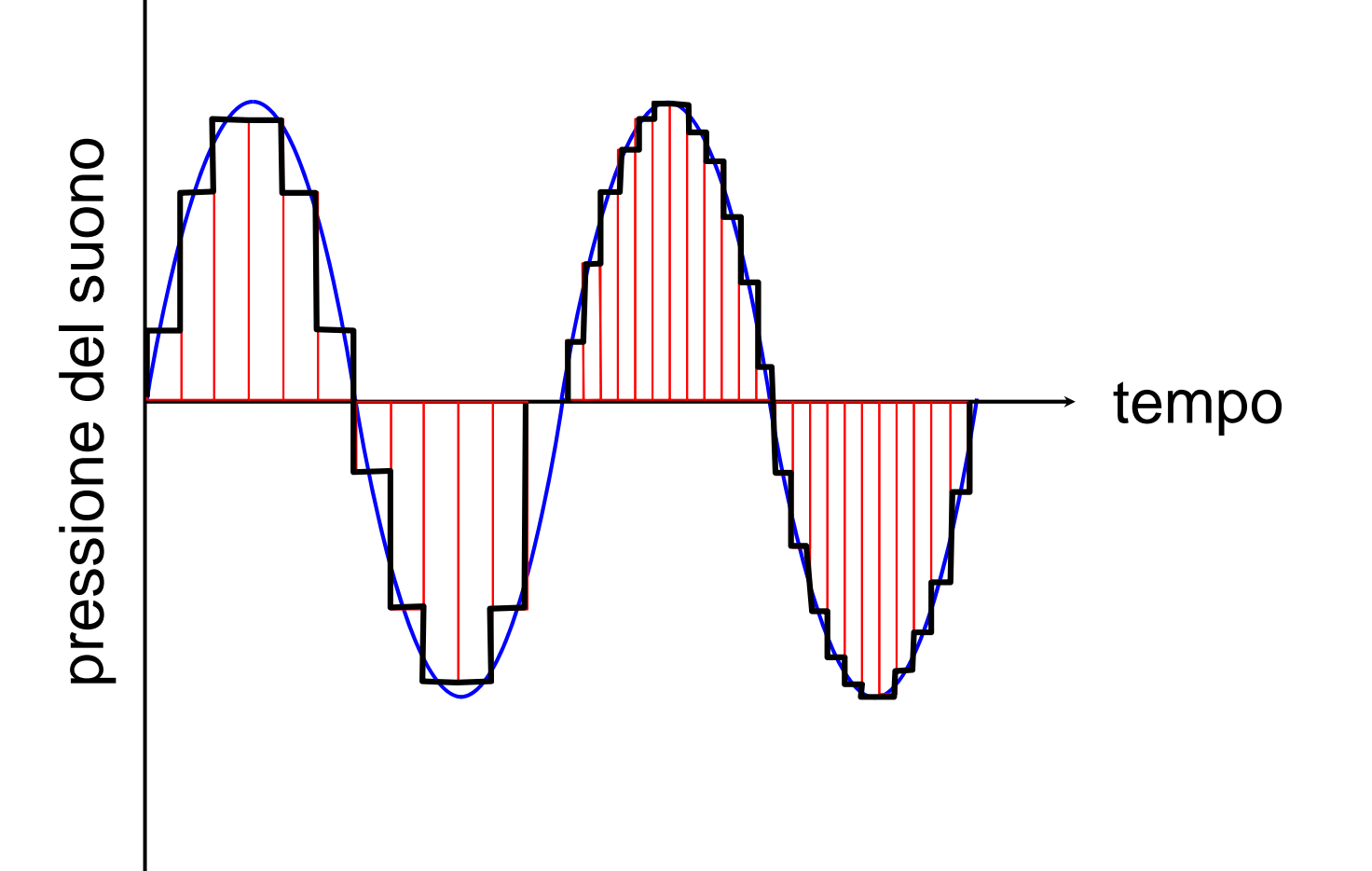

## Quale frequenza?

- Frequenza di campionamento **legata a quella dell'onda**
	- una frequenza *troppo bassa* potrebbe perdere dettagli che "si infilano" tra un campione e l'altro

# Regola di Nyquist

- Frequenza di campionamento
	- **almeno il doppio** di quella dell'onda da registrare
	- l'uomo può percepire suoni fino a 20.000Hz, un campionamento di 40.000Hz è sufficiente
	- la frequenza CD standard è 44.100Hz

#### Conversioni

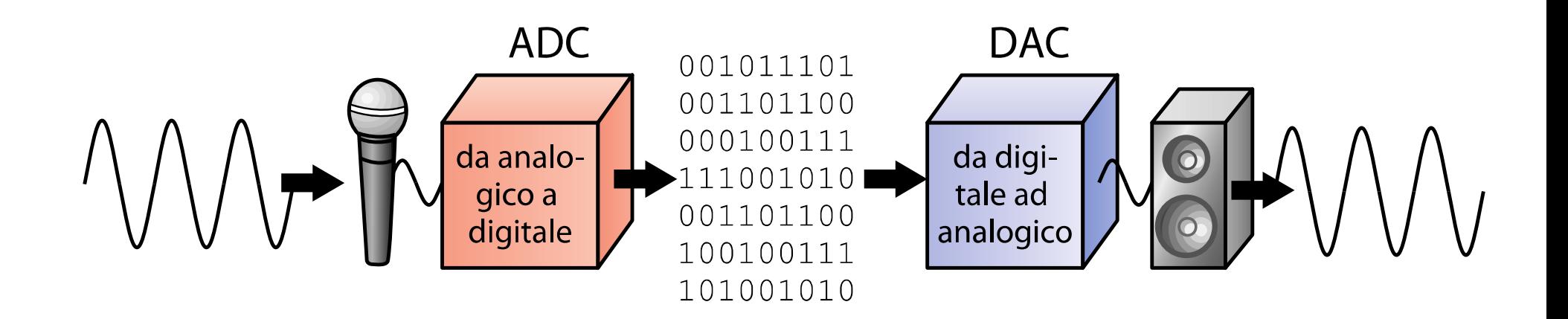

# Quanti bit per campione?

- Quanto dev'essere **accurato** un campione?
	- i bit devono rappresentare i valori sia positivi che negativi
		- più bit ci sono, più è accurato il campione

## Campione CD

- La rappresentazione digitale dei CD audio utilizza 16 bit
	- registra 65.536 livelli,
	- $\bullet$  la metà per i valori positivi e altrettanti per quelli negativi

## Accuratezza del campione

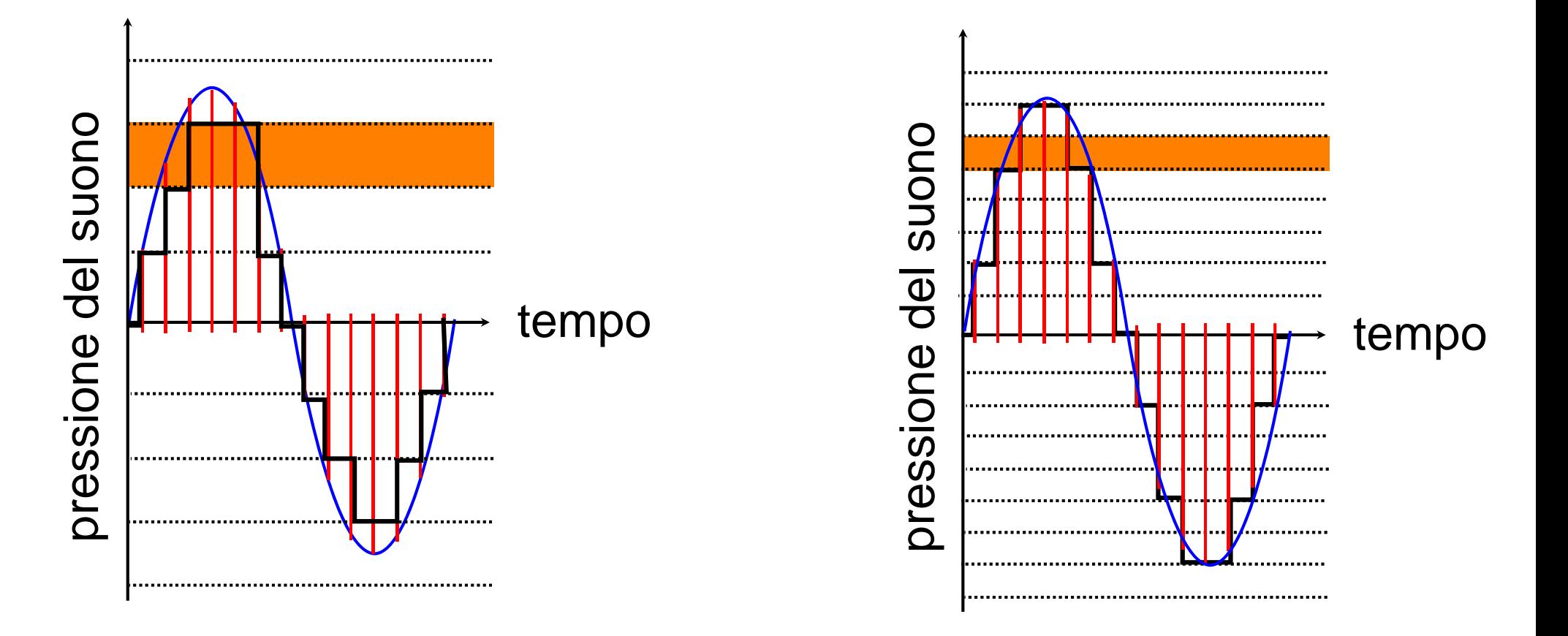

## Compressione MP3

- Riduzione del **numero di bit** usati per la rappresentazione digitale
- Rimozione delle frequenze non udibili
- Un file MP3 in generale arriva a un fattore di compressione di 10:1
	- larghezza di banda
	- trasmissione via Internet

## Duplicazione suono

- $\bullet$ I bit possono essere copiati senza perdere informazioni
- L'originale e la copia sono esattamente uguali

## Immagini e video digitali

- Immagine a colori di 20 x 25 cm a 300 (dpi)
	- circa **20 secondi** per scaricarla con una ADSL a 7Mb/sec
- Com'è possibile vedere immagini a tutto schermo, in pochi secondi, navigando sul Web?

# Immagini e video digitali

- Un tipico schermo di computer ha meno di 100 pixel per pollice
	- un'immagine digitalizzata a 100 dpi è poco più di un decimo di una a 300dpi
	- richiederebbe un paio di scondi
- Soluzione: la *compressione JPEG*

## Compressione

- Cambiare la rappresentazione
	- usare un numero inferiore di bit
		- p.e.: i **fax** sono sequenze di bit che codificano il contenuto di una pagina in bianco e nero.

## Compressione

- La codifica **run length** dei fax
	- la lunghezza della prima sequenza di 0,
	- seguita dalla sequenza di 1 ecc
- La compressione è **lossless**, cioè senza perdita
	- l'originale può essere ricostruito perfettamente

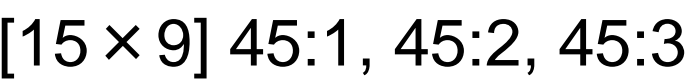

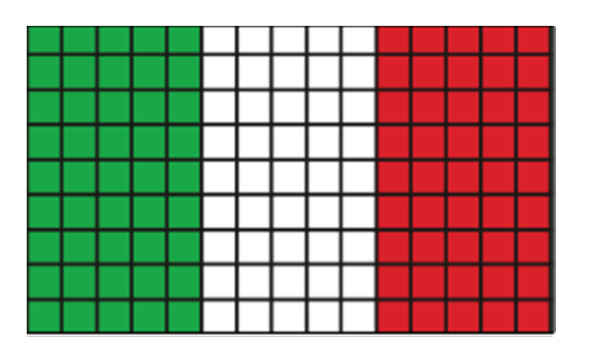

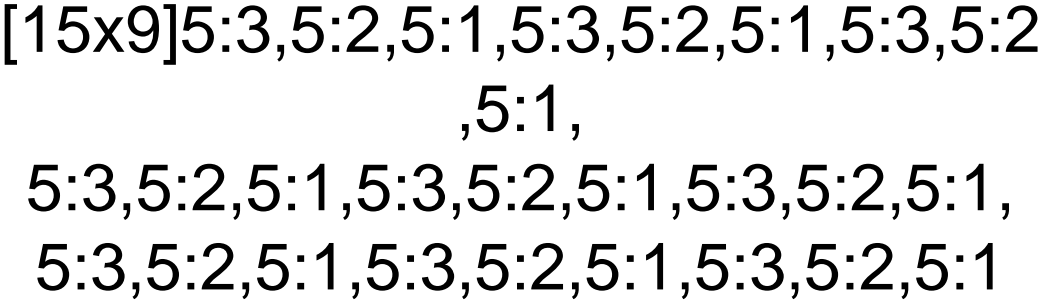

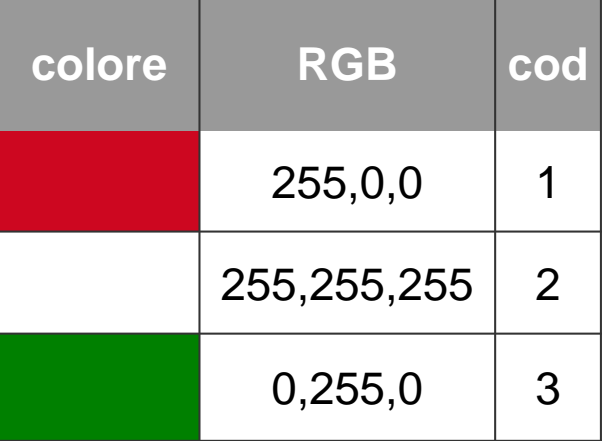

#### JPEG

- Utilizzata per le immagini fisse
- Fisiologia degli occhi
	- non sono sensibili alle piccole variazioni di *colore*,
	- sono sensibili alle piccole variazioni di *luminosità*
- $\bullet$ Descrizione meno accurata del colore
- Compressione 20:1 senza variazioni percepibili

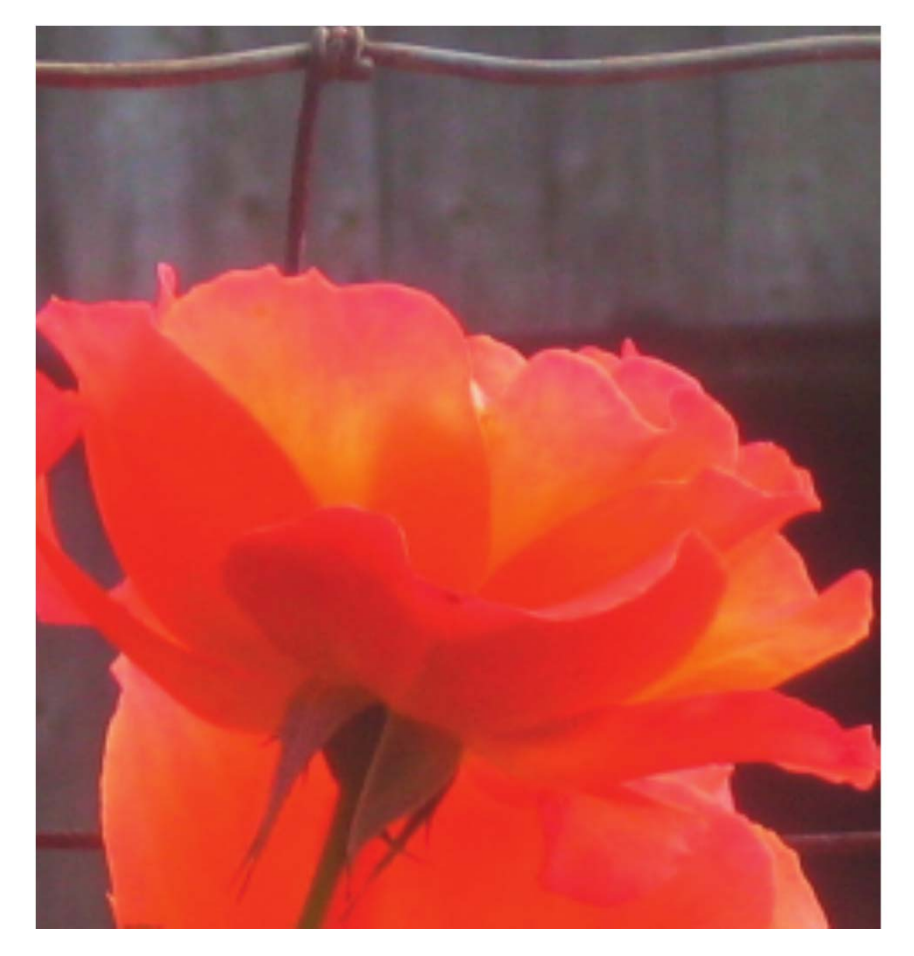

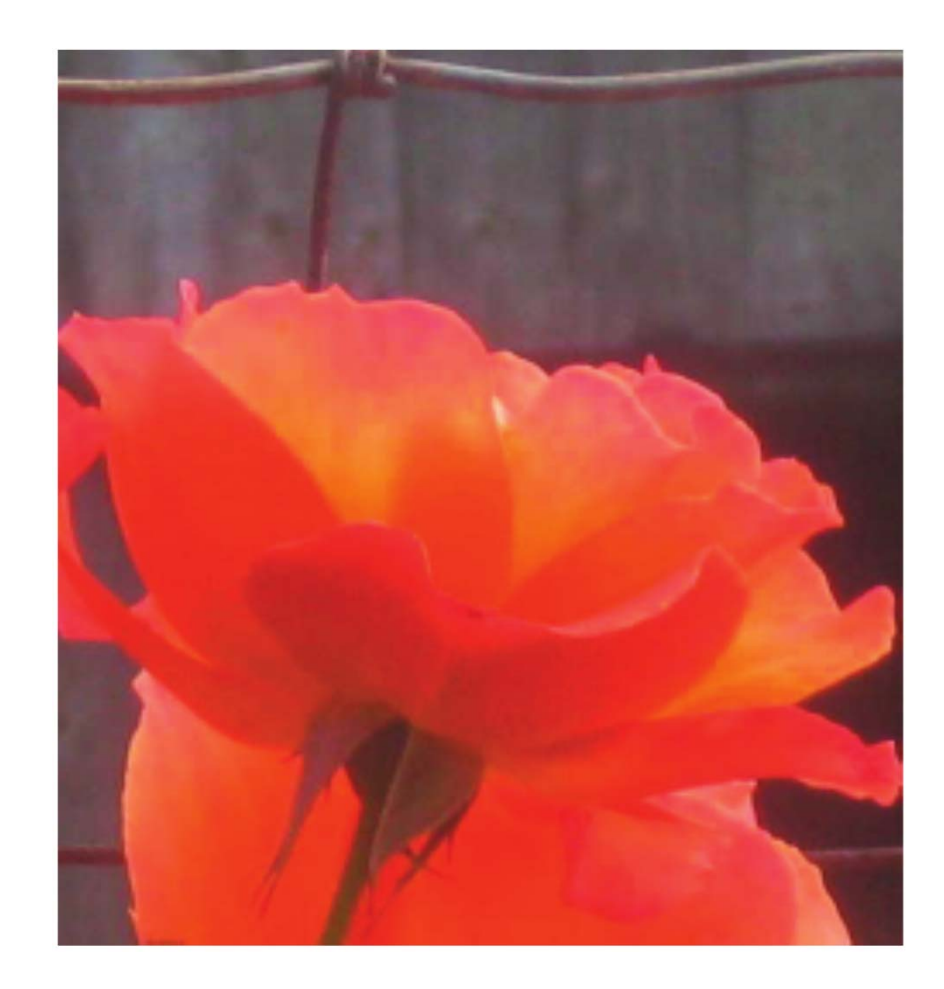

#### originale compressione 45:1

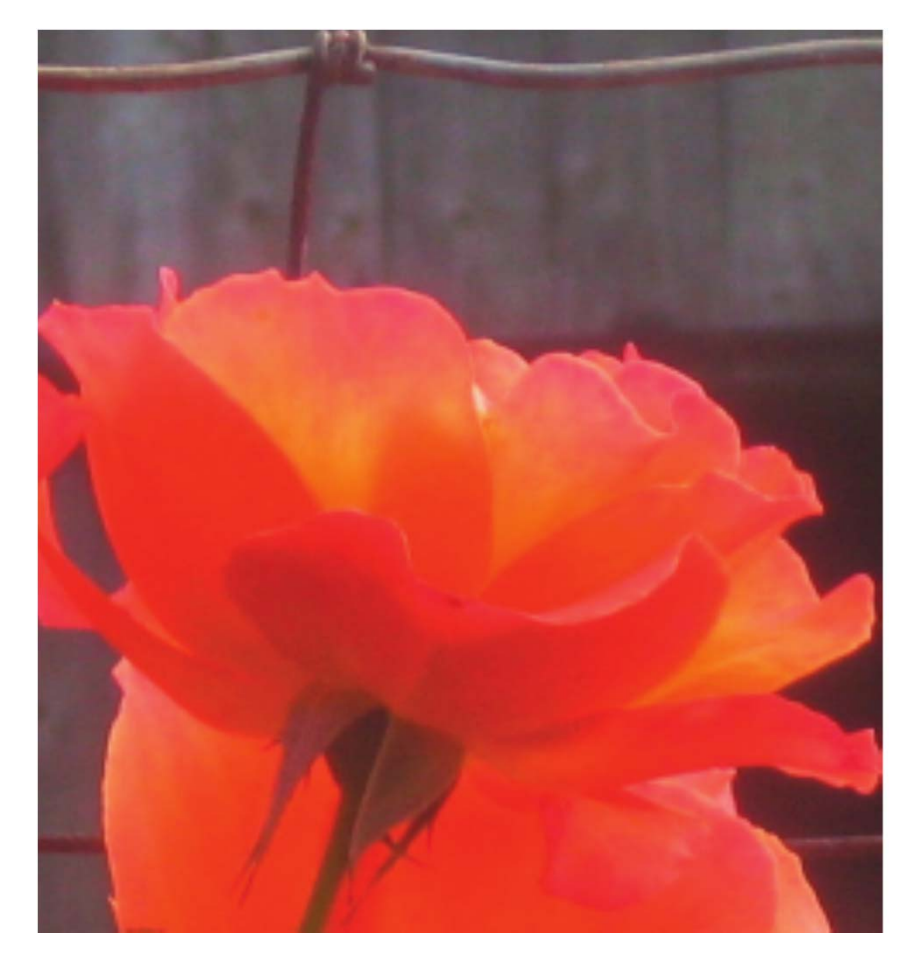

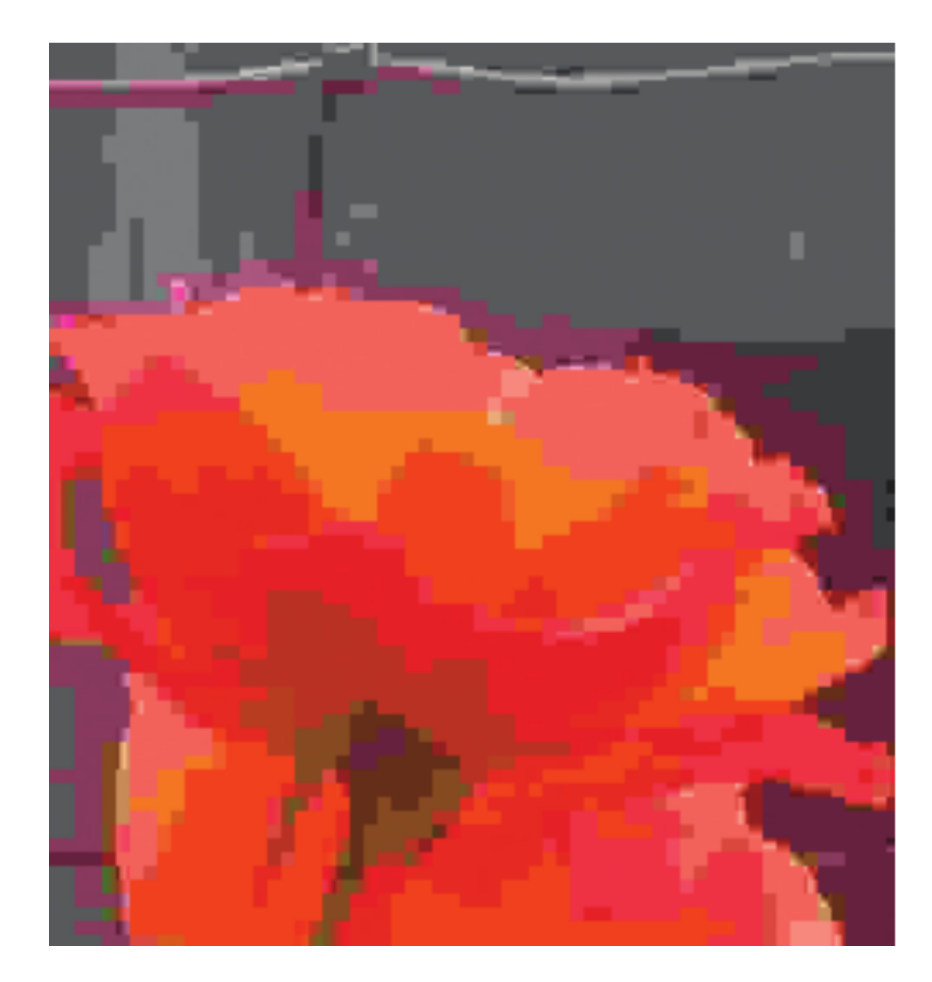

originale compressione 125:1

## Compressione MPEG

- La stessa idea di JPEG, ma **applicata ai filmati**
	- la compressione JPEG, è applicata a "ogni frame"

## Compressione MPEG

- $\bullet$  In genere due immagini consecutive sono molto simili
	- • memorizza solo "la differenza" tra due fotogrammi consecutivi
	- un fotogramma completo (JPEG) ogni 5

#### Mezzo universale

- I bit **non hanno** un significato intrinseco: sono dati
- I bit possono **rappresentare tutto**
	- ogni sorta di **informazione discreta**
- Una volta rappresentato può essere **manipolato**

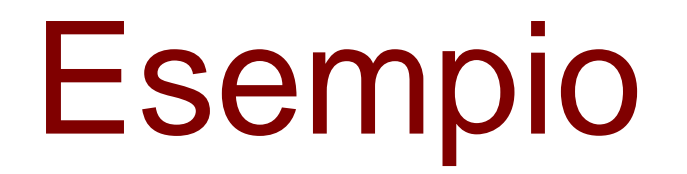

0000 0000 1111 0001  $0000 1000 0010 0000 =$ 

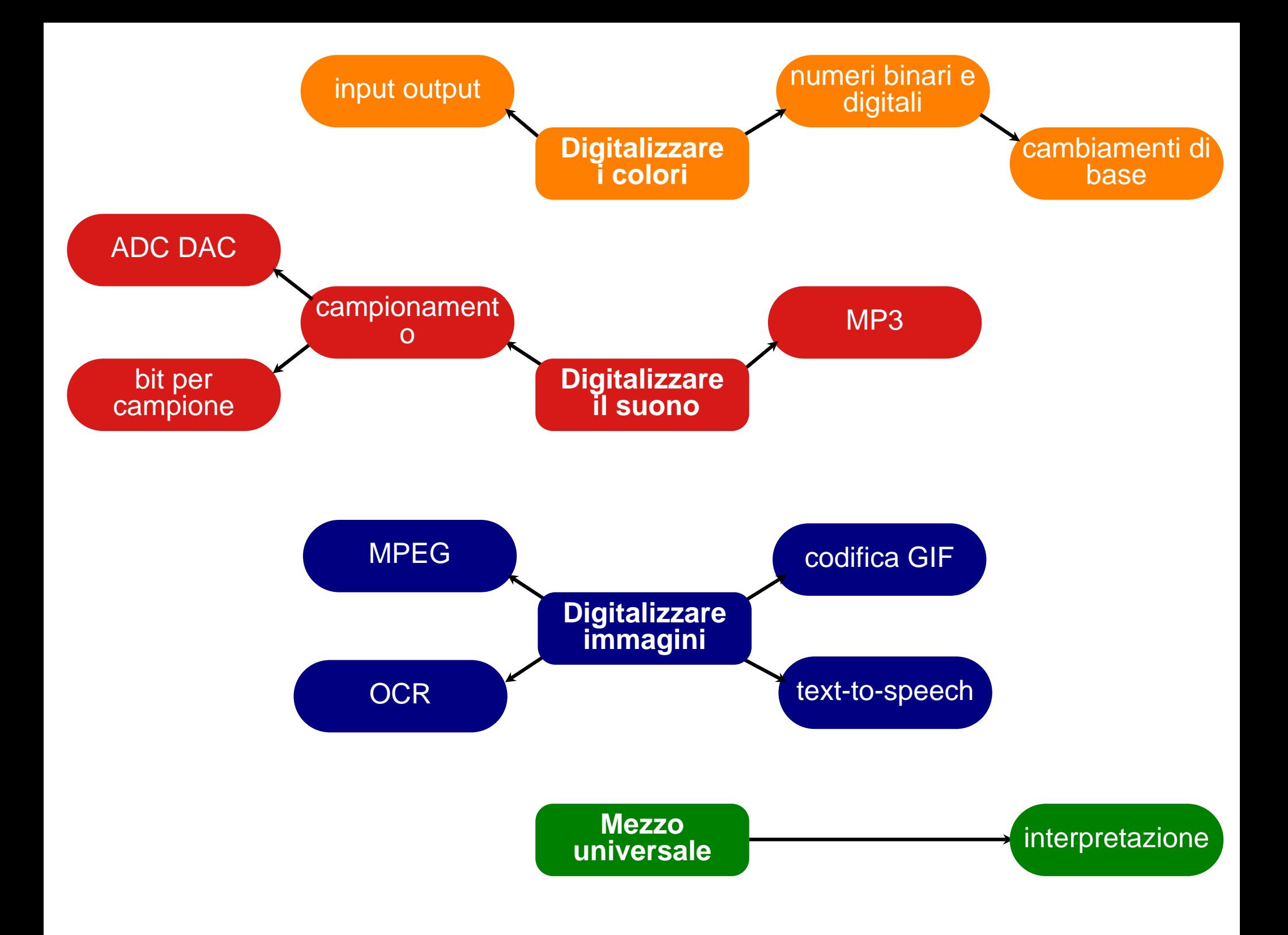

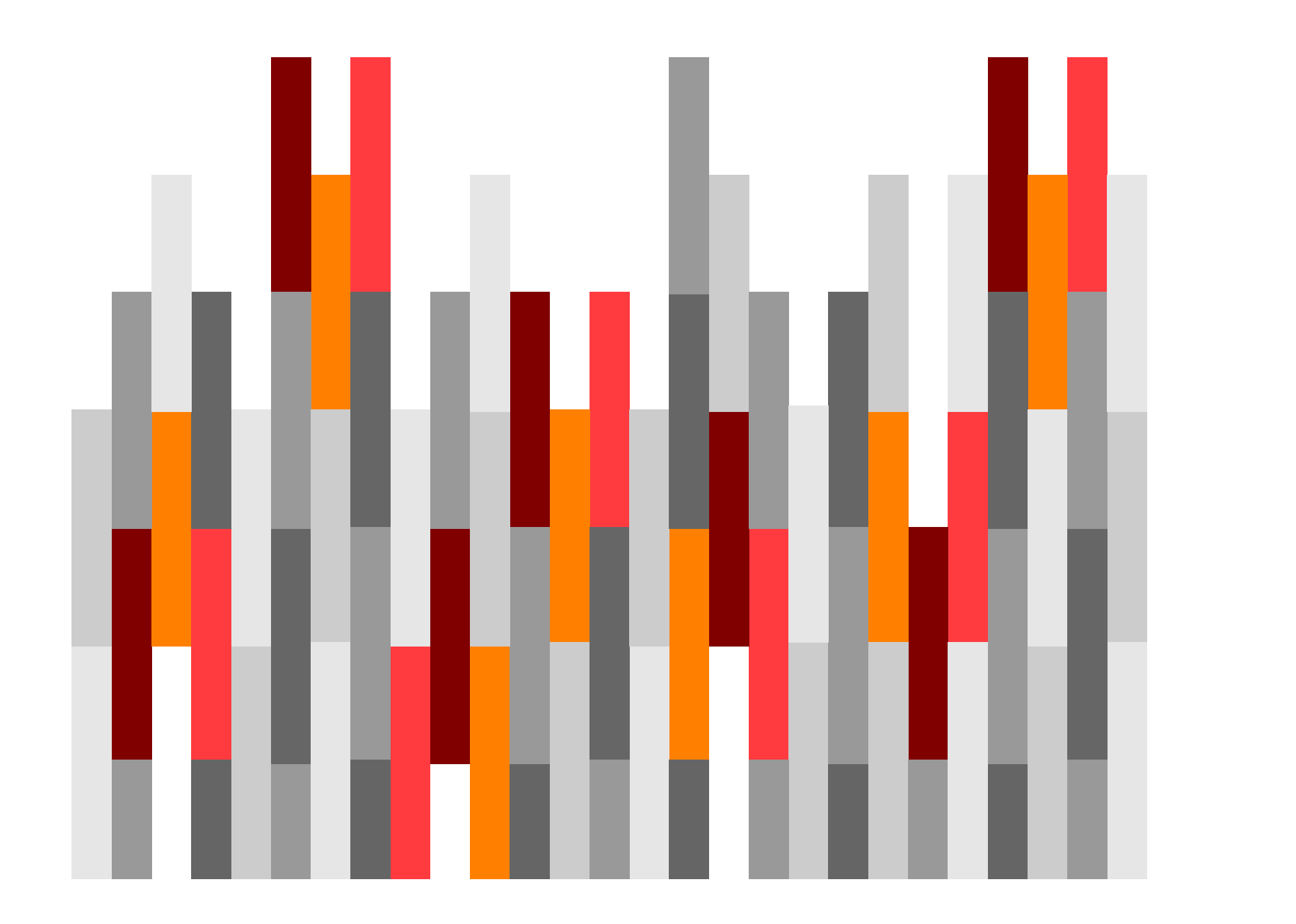